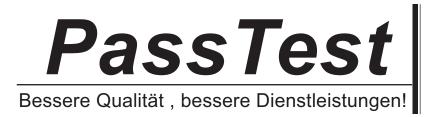

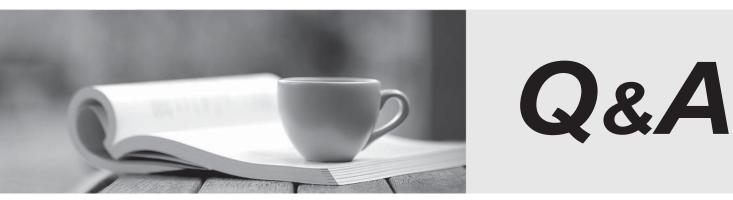

http://www.passtest.de

Einjährige kostenlose Aktualisierung

# Exam : ST0-058

Title: Veritas Storage Foundations5.1 for Windows (STS)

# Version : Demo

1. What is the Veritas Storage Foundation 5.1 for Windows volume layout that achieves redundancy by

striping data with parity across multiple disks?

A. RAID 5

- B. striped mirroring
- C. concatenation

D. mirroring

### Answer: A

2. What is a best practice when installing Dymanic Multi-pathing for Veritas Storage Foundation 5.1 for

Windows?

- A. have a single physical path to storage
- B. turn off the hardware cache on external storage
- C. have all physical paths to storage enabled
- D. physically remove all the HBAs from the server

#### Answer: A

3. Which command can you use to set the read policy on a plex in Veritas Storage Foundation 5.1 for

Windows?

- A. vxvol
- B. vxplex
- C. vxassist
- D. vxedit

#### Answer: A

4. Which action in the Veritas Enterprise Administrator console should you use to move a set of subdisks

from one dynamic disk group to a new dynamic disk group?

A. Split Dynamic Disk Group

- B. Remove Disks from Dynamic Disk Group
- C. Move Dynamic Disk Group Objects
- D. Join Dynamic Disk Group

- 5. Which advantage does the FlashSnap feature of Veritas Storage Foundation 5.1 for Windows provide?
- A. hardware-independent, point-in-time copies of data
- B. hardware-independent, synchronous remote copies of data
- C. fast recovery of disk group configuration
- D. sharing of disk groups across heterogeneous systems

#### Answer: A

- 6. Which advantage does the VxCache feature of Veritas Storage Foundation 5.1 for Windows provide?
- A. improved performance of dynamic volumes
- B. hardware-independent, up-to-date remote copies of data
- C. tiered storage of data across multiple disk arrays
- D. fast recovery of disk group configurations

#### Answer: A

7. Which advantage does the hot relocation feature of Veritas Storage Foundation 5.1 for Windows provide?

- A. rebuilding of redundancy when there is a disk failure
- B. automatic synchronization of replicated data
- C. fast synchronization of RAID 5 volumes after a system crash
- D. optimized synchronization of stale volume data

#### Answer: A

8. Which advantage does the Data Change Object (DCO) feature of Veritas Storage Foundation 5.1 for

#### Windows provide?

- A. optimized resynchronization of stale volume data
- B. ability to grow volumes online
- C. control of volumes across heterogeneous systems
- D. fast resynchronization of mirrored volumes after a system crash

- 9. Which advantage is provided by the Write-order Fidelity feature of Veritas Volume Replicator in Veritas
- Storage Foundation 5.1 for Windows?
- A. consistent secondary volumes
- B. fast resynchronization of mirrored secondary volumes
- C. RAID 5 logging on secondary volumes
- D. fast updates to secondary volumes

#### Answer: A

10. Which advantage is provided by the SmartMove feature in Veritas Storage Foundation 5.1 for Windows?

- A. reduction of mirror synchronization time
- B. rebuilding of redundancy in the case of a disk failure
- C. automatic failover in the case of a path failure
- D. consistent secondary volumes using Veritas Volume Replicator

#### Answer: A

- 11. Which three advantages does the Veritas Volume Replicator feature of Veritas Storage Foundation 5.1
- for Windows provide? (Select three.)
- A. hardware-independent copies of data that are consistent
- B. dynamic bandwidth throttling
- C. sharing of disk groups across heterogeneous systems
- D. tiered storage of data across multiple disk arrays
- E. replication over multiple TCP connections

#### Answer: ABE

12. What is the Veritas Storage Foundation 5.1 for Windows virtual object that holds a single complete copy of the data?

A. plex

- B. volume
- C. subdisk
- D. LUN
- Answer: A
- 13. What is the Veritas Storage Foundation 5.1 for Windows virtual object that contains plex objects?
- A. volume
- B. subdisk
- C. disk group
- D. dynamic disk

14. What is the Veritas Storage Foundation 5.1 for Windows virtual object that is directly accessed by a

filesystem?

- A. volume
- B. subdisk
- C. subvolume
- D. dynamic disk
- Answer: A

15. What is the Veritas Storage Foundation 5.1 for Windows component that stores information about

- virtual objects?
- A. private region
- B. public region
- C. dynamic disk group
- D. dynamic disk

#### Answer: A

16. What is the Veritas Storage Foundation 5.1 for Windows (SFW) component that represents the available space that SFW can use to assign to volumes?

- A. public region
- B. private region
- C. dynamic disk group
- D. dynamic disk

- 17. What is the smallest unit of storage in Veritas Storage Foundation 5.1 for Windows?
- A. subdisk
- B. plex
- C. volume
- D. partition

#### Answer: A

18. What is the Veritas Storage Foundation 5.1 for Windows component that is a structured collection of

subdisks that represents one copy of the data?

- A. plex
- B. volume
- C. dynamic disk
- D. dynamic disk group

#### Answer: A

19. What is one difference between a basic disk and a dynamic disk?

- A. private region
- B. application data
- C. volume
- D. resides on a single plex

#### Answer: A

20. What is the Veritas Storage Foundation 5.1 for Windows volume layout where data is arranged both sequentially and contiguously within a single plex?

## A. concatenation

- B. striping
- C. mirroring
- D. RAID 5
- Answer: A